# 100% Money Back Guarantee

Vendor:Oracle

**Exam Code:**1Z0-320

Exam Name: MySQL Cloud Service 2018

Implementation Essentials

Version: Demo

#### **QUESTION 1**

What are two key differences between the use of ndbd and ndbmtd?

A. ndbd can be configured as ndbmtd by applying the option - - mtd.

B. In the event of critical errors, ndbd generates a trace file with the name ndb\_node\_id\_trace.log.trace\_id, whereas ndbmtd generates a trace file with the name pattern ndb\_node\_id\_trace.log.trace\_id\_trace\_id\_trace.log.trace\_id\_trace.log.trace\_id\_trace\_id\_trace.log.trace\_id\_trace.log.trace\_id\_trace\_id\_trace.log.trace\_id\_trace.log.trace\_id\_trace.log.tra

C. ndbd is single-threaded mode; however, ndbmtd runs by default in multithreaded mode.

D. ndbd is single-threaded mode.ndbmtd runs by default in single-threaded mode; you must configure it to use multithreads.

E. In the event of critical errors, ndbd generates all trace in error log, whereas ndbmtd generates a trace file with the name pattern ndb\_node\_id\_trace.log.trace\_id\_tthread\_id.

Correct Answer: DE

#### **QUESTION 2**

You have a user on your MySQL instance who is flooding the server with complex queries and large INSERTS, which prevents another user with a higher priority from running queries.

Which two choices will limit the number of SELECTS to 10 per hour and the number of INSERTS to 4 per hour for user `employee1\\' from MySQL Workbench by first selecting Server> Users and Privileges> employee1?

A. Set Max Updates to 4 for `employee1\\'.

B. Set Max. Queries to 14 for `employee1\\'.

C. Set Max. Connections to 14 for `employee1\\'.

D. Set Max. Queries to 10 for `employee1\\'.

E. Set Concurrent Connections to 14 for `employee1\\'.

Correct Answer: CD

#### **QUESTION 3**

Which two statements are true about MySQL Enterprise Firewall?

A. On Windows systems, MySQL Enterprise Firewall is controlled and managed by using the Windows Internet Connection Firewall control panel.

B. The firewall functionality is dependent upon SHA-256 and ANSI-specific functions built in to the mysql.firewall table. These functions cannot be deleted, even by the root user.

- C. MySQL Enterprise Firewall is available only in MySQL Enterprise versions 5.7.10.and later.
- D. Server-side plug-ins named MYSQL\_FIREWALL\_USERS and MYSQL\_FIREWALL-WHITELIST implement INFORMATION SCHEMA tables that provide views into the firewall data cache.
- E. System tables named firewall\_users and firewall\_whitelist in the mysql database provide persistent storage of firewall data.
- F. MySQL Enterprise Firewall shows only notifications blocked connections, which originated outside of your network\\'s primary domain.

Correct Answer: DE

Reference: https://planet.mysgl.com/entry/?id=5989808

#### **QUESTION 4**

The user `fwuser\\'@\\'localhost\\' was registered with the MySQL Enterprise Firewall and was granted privileges for the SAKILA database. You executed commands:

You want to clear the account whitelist for the `fwuser\\'@\\'localhost\\' user. Which statement would you run to accomplish this?

- A. CALL mysql.sp\_reload\_firewall\_rules (`fwuser@localhost\\');
- B. SET mysql.sp\_set\_firewall\_mode= `RECORDING\\';
- C. CALL mysql.sp\_set\_firewall\_mode (`fwuser@localhost\\', `CLEAR\\');

#### D. DELETE TABLE INFORMATION\_SCHEMA.MYSQL\_FIREWALL\_WHITELIST;

Correct Answer: C

Reference: https://dev.mysql.com/doc/mysql-security-excerpt/5.6/en/firewall-routines.html

#### **QUESTION 5**

You want to change the default behavior of MySQL Enterprise Monitor (MEM). New instances detected by a MEM agent should automatically monitor discovered instances.

How can you change the Advisor Setting?

- A. Go to the configuration section (Users) and create a new user according to the existing users of your new MySQL instances.
- B. Go to the configuration section (Advisors) and edit the default settings of the MySQL Process Discovery according to the existing users of your new MySQL instances.
- C. Go to the configuration section (Advisors) and create a new advisor rule for new MySQL instances based on the MySQL Advisor Wizard.
- D. Go to the configuration section (MEM) and configure the default login credentials.

Correct Answer: B

Reference: https://docs.oracle.com/cd/E17952\_01/mysql-monitor-3.0-relnotes-en/news-3-0-0.html

#### **QUESTION 6**

You have installed MySQL 5.6.20 on Windows 2012. This MySQL Instance is monitored without an Enterprise Monitor Agent. You cannot see any MySQL gueries. How can you enable this feature?

- A. MySQL query analyzing is available only in MySQL Version 5.7 and later. You need a later version of MySQL
- B. For query analyzing, it is mandatory to use a MySQL Enterprise Monitor agent on Windows 2012 Server.
- C. Use UPDATE performance\_schema.setup\_consumers SET enabled = `YES\\' WHERE name=\\'statements\_digest\\';
- D. Use UPDATE performance schema.setup consumers SET enabled = `NO\\' WHERE name = `statements digest\\';

Correct Answer: C

#### **QUESTION 7**

You are required to set up a backup user (mysqlbackup@localhost) on the MySQL Database. The user should have the backup and restore privileges and additional privileges required for using transportable tablespaces (TTS). To back up and restore InnoDB tables.

Which syntax accomplishes this?

- A. CREATE USER `mysqlbackup\\'@localhost\\'IDENTIFIED BY `new-password\\';
- B. CREATE USER `mysqlbackup\\'@localhost\\' | IDENTIFIED BY `new-password\\'; GRANT RELOAD ON \*.\* TO `mysqlbackup\\'@\\'localhost\\'; GRANT CREATE, INSERT, DROP, UPDATE ON mysql.backup\_progress TO `mysqlbackup\\'@\\'localhost\\'; GRANT CREATE, INSERT, SELECT, DROP, UPDATE ON mysql.backup\_history TO `mysqlbackup\\'@\\'localhost\\'; GRANT REPLICATION CLIENT ON \*.\* TO `mysqlbackup\\'@\\'localhost\\'; GRANT SUPER ON \*.\* TO `mysqlbackup\\'@\\'localhost\\'; GRANT PROCESS ON \*.\* `mysqlbackup\\'@\\'localhost\\';
- C. CREATE USER `mysqlbackup\\'@\\'localhost\\' IDENTIFIED BY `new-password\\'; GRANT RELOAD ON \*.\* TO `\\'mysqlbackup\\'@\\'localhost\\'; GRANT CREATE, INSERT, DROP, UPDATE ON mysql.backup\_progress TO `mysqlbackup\\'@\\'localhost\\'; GRANT CREATE, INSERT, SELECT, DROP, UPDATE ON mysql.backup\_history TO `mysqlbackup\\'@localhost\\';
- D. CREATE USER `mysqlbackup\\'@\\'localhost\\' IDENTIFIED BY `new-password\\'; GRANT RELOAD ON \*.\* to `mysqlbackup\\'@localhost\\'; GRANT CREATE, INSERT, DROP, UPDATE ON, mysql.backup\_progress TO `mysqlbackup\\'@\\'localhost\\'; GRANT CREATE, INSERT, SELECT, DROP, UPDATE ON mysql.backup\_history TO `mysqlbackup\\'@\\'localhost\\'; GRANT REPLICATION CLIENT ON \*.\* to `mysqlbackup\\'@\\'localhost\\'; GRANT SUPER ON \*.\* TO `mysqlbackup\\'@\\'localhost\\'; GRANT PROCESS ON \*.\* TO `mysqlbackup\\'@\\'localhost\\'; GRANT CREATE, INSERT, DROP, UPDATE ON mysql.backup\_sbt history TO `mysqlbackup\\'@\\'localhost\\';
- E. CREATE USER `mysqlbackup\\'@\\'localhost\\' IDENTIFIED BY `new-password\\'; GRANT RELOAD ON \*.\* TO `mysqlbackup\\'@\\'localhost\\'; GRANT CREATE, INSERT, DROP, UPDATE ON mysql.backup\_progress TO `mysqlbackup\\'@\\'localhost\\'; GRANT CREATE, INSERT, SELECT, DROP, UPDATE ON mysql.backup\_history TO `mysqlbackup\\'@\\'localhost\\'; GRANT REPLICATION CLIENT ON \*.\* TO `mysqlbackup\\'@\\'localhost\\';

Correct Answer: A

#### **QUESTION 8**

Which four options are valid reasons for using a PRIMARY KEY in a table?

- A. Eliminating the need for accessing the database cache
- B. Preventing duplicate keys
- C. Maintaining a history of row insertions or updates
- D. Automatic storage of data in a sorted order
- E. Increasing performance when using SELECT statements
- F. Auto-generating values via AUTO\_INCREMENT
- G. Exporting data faster with mysqldump

Correct Answer: BEFG

#### **QUESTION 9**

You have a text file named "xyz.csv" exported from another system.

```
"Code", "Name", "Capital", "Code2"
"001", "001", "Country", 1, "01"
"002", "002", "Country", 2, "02"
"ABW", "Aruba", 129, "AW"
```

You are asked to import data to a MySQL Database table named "country". The table definition is as follows:

```
CREATE TABLE 'mycountry' (
'Code' char (3) NOT NULL DEFAULT '',
'Name' char (52) NOT NULL DEFAULT '',
'Capital' int (11) DEFAULT NULL,
'Code2' char (2) NOT NULL DEFAULT '',
PRIMARY KEY ('Code')
) ENGINE=InnoDB DEFAULT CHARSET=utf8;
```

Identify the action that imports the data from Workbench or MySQL Client to the database correctly.

- A. Use the LOAD DATA INFILE syntax to load data into the database table.
- B. Use mysqlimport to load the mycountry.csv data file with the --csv option specified.
- C. Create a DIRECTORY LINK object on the database and use INSERT into mycountry SELECT \* from mycountry.csv.
- D. Convert the data into MDI and restore the MySQL data from it.

Correct Answer: A

#### **QUESTION 10**

Which statement will display the status of the partitioning plug-in?

- A. SHOW STATUS PLUGINS WHERE Name= `PARTITIONING\\';
- B. SHOW PLUGINS WHERE Name= `partition\\';
- C. SELECT PLUGIN\_NAME, PLUGIN\_VERSION, PLUGIN\_STATUS FROM INFOMRATION\_SCHEMA.PLUGINS WHERE PLUGIN\_NAME=`partition\\';
- D. USE SYS SCHEMA; SHOW PLUGINS STATUS;

Correct Answer: C

Reference: https://dev.mysql.com/doc/refman/5.7/en/partitioning.html

### **QUESTION 11**

You are having performance issues with MySQL instances. Those servers are monitored with MySQL Enterprise Monitor (MEM). How would you proceed?

A. Sort the "Exec" column and check for SQL gueries with high QRTi values.

- B. Sort the "Exec" column and check for SQL queries with low QRTi values.
- C. Look for queries with low total latency times in the Latency section in the times series graph (Query Analyzer.)
- D. Look for queries with big prolonged spikes in row activity/access graph in the times series graph (Query Analyzer.)

Correct Answer: C

#### **QUESTION 12**

MySQL Enterprise provides query analyzing metrics for SQL statements. Which four MySQL environments will provide QUAN metrics?

- A. All MySQL (when MySQL connectors with Aggregator is used for the application)
- B. MySQL 5.5.9 (and later)
- C. MySQL 5.7.9 Community (and later)
- D. MySQL 5.6.14 Commercial (and later)
- E. All MySQL (with MySQL Enterprise Monitor Proxy)

Correct Answer: BCDE

To Read the Whole Q&As, please purchase the Complete Version from Our website.

## Try our product!

100% Guaranteed Success

100% Money Back Guarantee

365 Days Free Update

**Instant Download After Purchase** 

24x7 Customer Support

Average 99.9% Success Rate

More than 800,000 Satisfied Customers Worldwide

Multi-Platform capabilities - Windows, Mac, Android, iPhone, iPod, iPad, Kindle

## **Need Help**

Please provide as much detail as possible so we can best assist you. To update a previously submitted ticket:

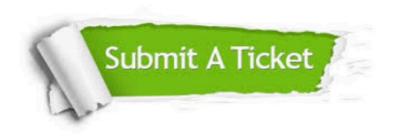

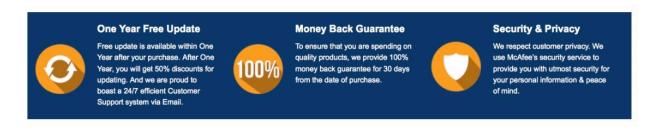

Any charges made through this site will appear as Global Simulators Limited.

All trademarks are the property of their respective owners.